## 座長・演者へのご案内

#### 講演時間

- 1.指定演題の講演時間は事前にご案内いたしました通りです。
- 2. 一般演題の演者一人あたりの講演時間は下記の通りです。 発表:7 分、質疑応答:2 分(合計:9 分)
- 3.プログラム進行に支障のないよう講演時間は厳守してください。

### 座長の方へ

- 1.ご担当セッション開始の 15 分前までに会場内の次座長席にお着きください。
- 2.会場進行係はおりますが、セッションの進行は座長にお任せいたします。演者お一人 の発表時間を厳守してください。発表順はプログラム記載の通りですが、進行ならび に追加発言・討論等に関しましては座長にご一任いたします。
- 3.前のセッションが早く終了した場合は、プログラムに記載されている担当セッション 開始時間までお待ちください。

# 演者の方ヘ

- 1. 指定演題の演者の発表時間は事前にご案内いたしました通りです。
- 2.一般演題の演者―人あたりの発表時間は発表 7 分・質疑応答 2 分です。
- 3.プログラムに支障のないよう、発表時問は厳守してください。
- 4.すべて PC での発表になります。
- 5.発表データの受付
- (1)発表データは、USB フラッシュメモリ等のメディアに記録して PC センターにお持ち ください。対応 OS は Windows のみとなりますので、Macintosh をご使用の場合には、 必ず PC 本体をお持込みください。メディアは、ウイルス定義データを最新のものに更 新された状態のセキュリティソフトで、メディアにウイルスが感染していない事を確 認の上、お持込みください。

※ 動画がある場合は、パソコン本体をご持参ください。

- (2)PC センターにて、試写・確認を必ず行ってください。
- (3)PC 本体を持ち込まれる場合は、PC センターにて試写・確認後、発表の 30 分前ま でに会場内の機材卓ヘ PC 本体をご提出いただき、接続チェックを行ってください。 講演終了後、機材卓にて PC 本体をご返却いたしますので、速やかにお引き取りくださ い。
- (4)操作方法等、ご不明な点がございましたら PC センタースタッフにお気軽にお問い合 わせください。
- (5)前演者の発表が姶まりましたら、次演者席にお着きください。

PCセンター

9月8日 (金) 14:00 ~ 17:30 (KFC Hall&Rooms 国際ファッションセンター3F ホワイエ) 9月9日 (土) 8:15 ~ 18:00 (KFC Hall&Rooms 国際ファッションセンター3F ホワイエ)

#### PC 発表データ作成についてのお願い

本学術集会では、口演発表を全て PC によるプレゼンテーションとさせていただきます。 セッションを円滑に進行するために、発表データ作成にあたって以下の事項をお守りください。 規格外で持ち込まれたデータで不具合が生じた場合は、第 24 回日本内分泌学会関東甲信越支部 学術集会としては一切責任を負いませんのでご理解をお願いいたします。

\*Macintosh の場合は必ず PC 本体をお持込みください。

【メディアを持ち込まれる場合】

使用 OS とアプリケーション

・OS:Windows 10

・アプリケーション:PowerPoint

・画面サイズ

・縦横比(標準 16:9)となります。この環境で画面の全てが不具合無く表現される事を予めご 確認ください。

・バックアップデータ

可能な限りご用意ください(会場に携行願います)。

・フォント

文字化けを防ぐため、Windows に標準搭載されている下記フォントのみ使用可能です。

【使用可能フォント】

日本語:MS ゴシック、MS P ゴシック、MS 明朝、MS P 明朝等の標準フォント

英 語:Arial、Arial Black、Century、Century Gothic、Times New Roman

上記以外のフォントを使用した場合、文字や段落のずれ、文字化け、文字が表示されない等のト ラブルが起こる可能性があります。

・ファイル名

ファイル名は「演題番号\_ 氏名.ppt」としてください。

・動画について

動画をご使用される場合はご自身のパソコン本体の持ち込みを推奨いたします。

Windows の場合:Windows Media Player

Macintosh の場合:OuickTime Player

上記で動作する形式で作成してください。

\*動画ファイルの注意点

Windows Media Player の初期状態に含まれるコーデックで再生できる動画データ(WMV 形式 推奨)に限定いたします。

・音声について

音声の出力は可能です。データ登録の際に必ずお知らせください。

・会場での発表について

演台上には、液晶モニター、キーパッド、マウスが用意されております。登壇と同時にスライド ショーの 1 枚目を表示させて投映いたします。その後の操作は演者ご自身で行ってください。

・データの消去について PC センターのサーバーにコピーさせていただいたデータは、発表終了後に責任を持って完全に 消去いたします。

【パソコン本体を持ち込まれる場合】

AC アダプターをお忘れなくお持ちください。

変換ケーブルが必要な場合には、必ずご自身でお持ちください。

CD-R、USB フラッシュメモリでバックアップデータをご用意ください。

予め、スクリーンセーバーならびに省電力設定は「なし」にして、パスワード設定を解除してお いてください。

音声が入る場合は、その旨を必ず PC センターのオペレータにお申し出ください。

・HDMI 端子 付属外部出力ケーブル 例

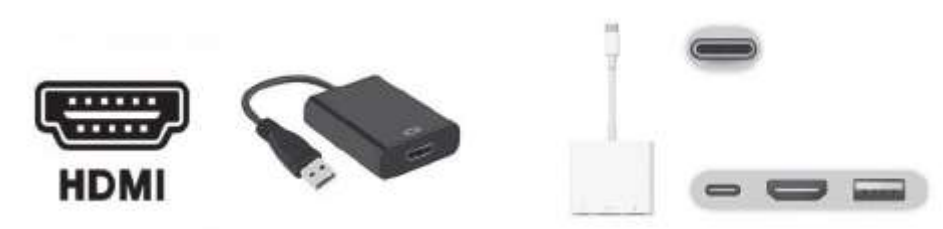

【お問い合わせ】

ご不明な点につきましては、運営事務局 ([endo-kanto24@pw-co.jp](mailto:endo-kanto24@pw-co.jp)) までお問い合わせくださ い。